## <span id="page-0-0"></span>Paradigme de Programare

#### S, .l. dr. ing. Andrei Olaru

Departamentul Calculatoare

2014 – 2015, semestrul 2

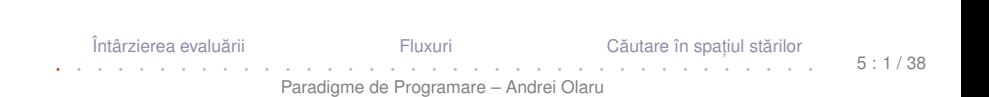

#### Cursul 5: Evaluare lenesă în Racket

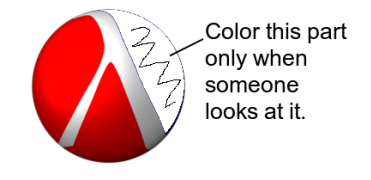

(2 3 5 7 11 13 17 19 23 29 31 37 41 43 47 53 59 61 67 71 73 79 83 89 97 101 103 107 109 113 127 131 137 139 149 151 157 163 167 173 179 181 191 193 197 199 211 223 227 229 233 239 241 251 257 263 269 271 277 281 283 293 307 311 313 317 331 337 347 349 353 359 367 373 379 383 389 397 401 409 419 421 431 433 439 443 449 457 461 463 467 479 487 491 499 503 509 521 523 541

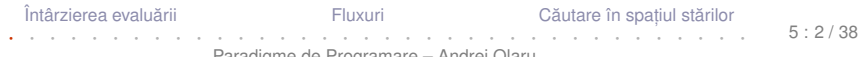

## Cursul 5: Evaluare leneșă în Racket

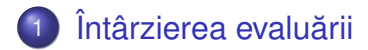

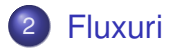

### 3) Căutare leneșă în spațiul stărilor

Întârzierea evaluării **Transilia în spat în spat în spat în spat în spat în spat în spat în spat în spat în sp** 

Căutare în spatiul stărilor

5 : 3 / 38

# <span id="page-3-0"></span>Întârzierea evaluării

Întârzierea evaluării

Fluxuri

Căutare în spațiul stărilor

 $5 \cdot 4 / 38$ 

Să se implementeze funcția nestrictă *prod*, astfel încât al doilea parametru să fie evaluat doar dacă primul este *true*:

$$
\bullet\ \textit{prod}(F,y)=0
$$

Exemplu

**E x**

$$
\bullet \ \textit{prod}(T, y) = y(y + 1)
$$

Dar, evaluarea parametrului *y* al funcției să se facă numai o singură dată.

· Problema de rezolvat: evaluarea la cerere.

Întârzierea evaluării **Transa** [Fluxuri](#page-20-0)

Căutare în spatiul stărilor

5 : 5 / 38

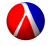

### Varianta 1 Incercare  $\rightarrow$  implementare directă

```
(define prod
\mathbf{1}(\lambda x)(x)\mathfrak{p}(if x (* y (+ y 1)) 0)))3
\overline{4}5
    (define test
       (\text{lambda}(x))6
\overline{7}(\text{let } ((y 5)))(prod x (and (display "y<sub>u</sub>"), y))))8
9
    (test + f)10<sub>1</sub>(test#t)
11Output:
```
Întârzierea evaluării

Fluxuri

Căutare în spatiul stărilor

 $5.6/38$ 

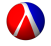

### Varianta 1  $\hat{I}$ ncercare  $\rightarrow$  implementare directă

```
(define prod
\mathbf{1}(\lambda x)(\lambda y)\overline{2}(if x (* y (+ y 1)) 0)))3
\overline{4}5
    (define test
       (\text{lambda}(x))6^{\circ}\overline{7}(\text{let } ((y 5)))(prod x (and (display "y<sub>u</sub>"), y))))8
9
10 (test #f)
11 (test #t)
    Output: v \circ 1 v 30
```
#### · Implementarea nu respectă specificatia, deoarece ambii parametri sunt evaluati în momentul aplicării

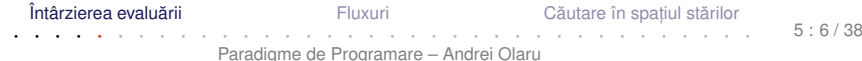

### Varianta 2  $Incercare \rightarrow quote$  & eval

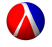

```
1 ( define prod
2 (lambda (x y))3 (if x (* (eval y) (+ (eval y) 1)) 0))
4
5 ( define test
6 (1 \text{ambda} \ (x))7 (let ((y 5))
8 ( prod x ( quote (and ( display y_{\text{u}}") (y) ) ) ) ) )
9
10 (test #f)
11 ( test # t )
   Output:
```
Întârzierea evaluării **Transa** [Fluxuri](#page-20-0)

Căutare în spatiul stărilor

 $5 \cdot 7 / 38$ 

### Varianta 2  $încercare \rightarrow quote \& eval$

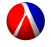

```
1 ( define prod
2 (lambda (x y))3 (if x (* (eval y) (+ (eval y) 1)) 0))
4
5 ( define test
6 (1 \text{ambda} \ (x))7 (let ((y 5))
8 ( prod x ( quote (and ( display y_{\text{u}}") (y) ) ) ) ) )
9
10 (test #f)
11 ( test # t )
   Output: 0 | y undefined
     • x = #f \rightarrow \text{component correct: } y neevaluat
```
 $\bullet$  x = #t  $\rightarrow$  eroare: quote nu salvează contextul

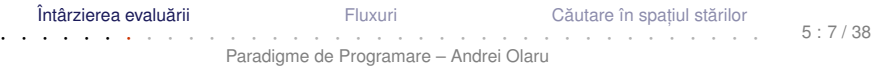

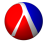

+ **Context computational** Contextul computational al unui punct *P*, dintr-un program, la momentul *t*, este mulțimea variabilelor ale căror domenii de vizibilitate îl contin pe *P*, la momentul *t*.

- Legare statică  $\rightarrow$  mulțimea variabilelor care îl conțin pe *P* în domeniul lexical de vizibilitate
- Legare dinamică → multimea variabilelor definite cel mai recent, la momentul *t*, si referite din P

Întârzierea evaluării **Transilia în spat în spat în spat în spat în spat în spat în spat în spat în spat în sp** 

Căutare în spatiul stărilor

5 : 8 / 38

### Contexte computationale **Exemplu**

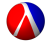

 $\mathbf{E}$  Exemplu Ce variabile locale contine contextul computational al punctului P?

```
(lambda (x y)
\mathbf{1}(\lambda)\mathfrak{p}(\text{let } ((x (car y)))3
                 \left(\ldots P\ldots\right))
\overline{4}
```
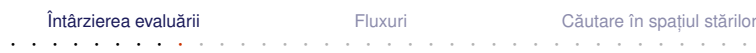

 $5.9/38$ 

### Contexte computationale **Exemplu**

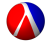

 $\mathbf{E}$  Exemplu Ce variabile locale contine contextul computational al punctului P?

```
(lambda (x y)
\mathbf{1}(\lambda)\mathfrak{p}(\text{let } ((x (car y)))3
                 \left(\ldots P\ldots\right))
\overline{4}
```
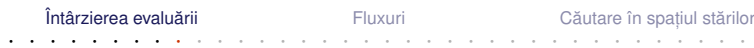

 $5.9/38$ 

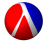

+ **închidere funcțională:** funcție care își salvează contextul, pe care îl va folosi, în momentul aplicării, pentru evaluarea corpului.

Wotatie: închiderea functiei f în contextul  $C \rightarrow \langle f : C \rangle$ 

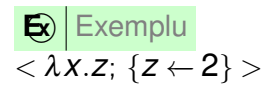

Întârzierea evaluării

Fluxuri

Căutare în spatiul stărilor

 $5:10/38$ 

### Varianta 3 Incercare  $\rightarrow$  închideri functionale

```
(define prod
\mathbf{1}(\lambda x)(\lambda y)\mathfrak{p}(if x (* (y) (+ (y) 1)) 0))) ; (y)3
\overline{4}(define test
5
        (\lambda)\epsilon(\text{let } ((y 5)))\overline{7}(prod x
8
                         (\text{lambda}() (\text{and} (\text{display "y<sub>u</sub>")))))9
10(test#f)11(test#t)
12<sup>12</sup>Output:
```
Întârzierea evaluării

Fluxuri

Căutare în spatiul stărilor

 $5 \cdot 11 / 38$ 

### Varianta 3 Incercare  $\rightarrow$  închideri functionale

(define prod

 $\mathbf{1}$ 

 $5 \cdot 11 / 38$ 

```
(\text{lambda}(x, y))\mathfrak{p}(if x (* (y) (+ (y) 1)) 0))) ; (y)3
\overline{4}(define test
5
        (1anhda(x))\epsilon(\text{let } ((y 5)))\overline{7}(prod x
8
                         (\text{lambda}() (\text{and} (\text{display "y<sub>u</sub>")))))9
10(test#f)11(test#t)
12<sup>12</sup>Output: 0 \mid v \mid v 30
       • Comportament corect: \nabla evaluat la cerere
       • x = #t \rightarrow y evaluat de 2 ori \rightarrow ineficient
       Întârzierea evaluării
                                      Fluxuri
                                                           Căutare în spatiul stărilor
```
### Varianta 4 Promisiuni: delay & force

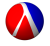

```
1 ( define prod
2 (lambda ( x y)3 (if x (* (force y) (+ (force y) 1)) 0)))
4
5 ( define test
6 (1 \text{ambda} (x))7 (let ((y 5))
8 ( prod x
9 ( delay ( begin ( display " y_u" ) y ) ) ) ) )
10
11 (test # f)12 ( test # t )
  Output:
```
Întârzierea evaluării **Transa** [Fluxuri](#page-20-0)

Căutare în spatiul stărilor

 $5 \cdot 12 / 38$ 

### Varianta 4 Promisiuni: delay & force

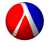

```
1 ( define prod
2 (lambda (x y))3 (if x (* (force y) (+ (force y) 1)) 0)))
4
5 ( define test
6 (1 \text{ambda} (x))7 (let ((y 5))
8 ( prod x
9 ( delay ( begin ( display " y_u" ) y ) ) ) ) )
10
11 (test # f)12 ( test # t )
   Output: 0 \mid y 30
    \bullet Rezultat corect: y evaluat la cerere, o singură dată
      → evaluare lenesă
```
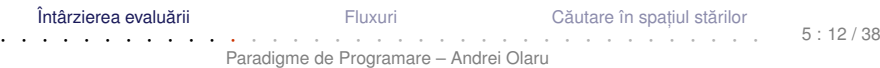

#### Promisiuni **Descriere**

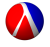

- Rezultatul încă neevaluat al unei expresii
- Valori de *prim rang* în limbaj
- **O** delay
	- construiește o promisiune;
	- funcție nestrictă.
- **O** force
	- $\bullet$  fortează respectarea unei promisiuni, evaluând expresia doar la prima aplicare, și salvându-i valoarea;
	- începând cu a doua invocare, întoarce, direct, valoarea memorată

### Promisiuni Proprietăți

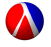

Salvarea contextului computațional al expresiei a cărei evaluare este întârziată și evaluarea ei ulterioară în <mark>acel</mark> context  $\rightarrow$  asemănător cu închiderile funcționale.

**• Salvarea rezultatului primei evaluări a expresiei** 

• Distingerea primei fortări de celelalte →

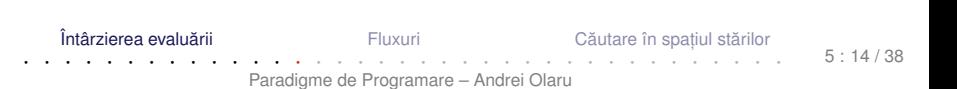

### Promisiuni Proprietăți

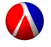

Salvarea contextului computațional al expresiei a cărei evaluare este întârziată și evaluarea ei ulterioară în <mark>acel</mark> context  $\rightarrow$  asemănător cu închiderile funcționale.

**• Salvarea rezultatului primei evaluări a expresiei** 

• Distingerea primei fortări de celelalte → efect lateral.

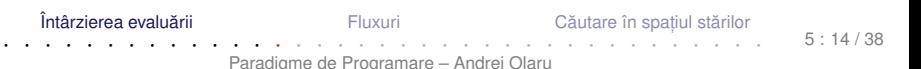

<span id="page-20-0"></span>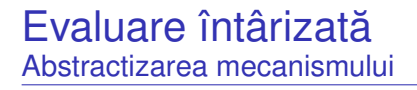

#### $\bullet$  2 niveluri, separate de o barieră de abstractizare

funcții ce operează cu expresii cu evaluare întârziată: utilizare interfată: pack, unpack expresii cu evaluare întârziată, ca închideri funcționale sau promisiuni: implementare

- Bariera:
	- **·** limitează analiza detaliilor:
	- elimină dependentele dintre nivele.

Atenție! pack și unpack sunt funcții implementate de noi.

Întârzierea evaluării **Transilia în spat în spat în spat în spat în spat în spat în spat în spat în spat în sp** Căutare în spatiul stărilor · · · · · · · · · · · · · · · · · · · · · · · · · · · · · · · · · · · · · Paradigme de Programare – Andrei Olaru 5 : 15 / 38

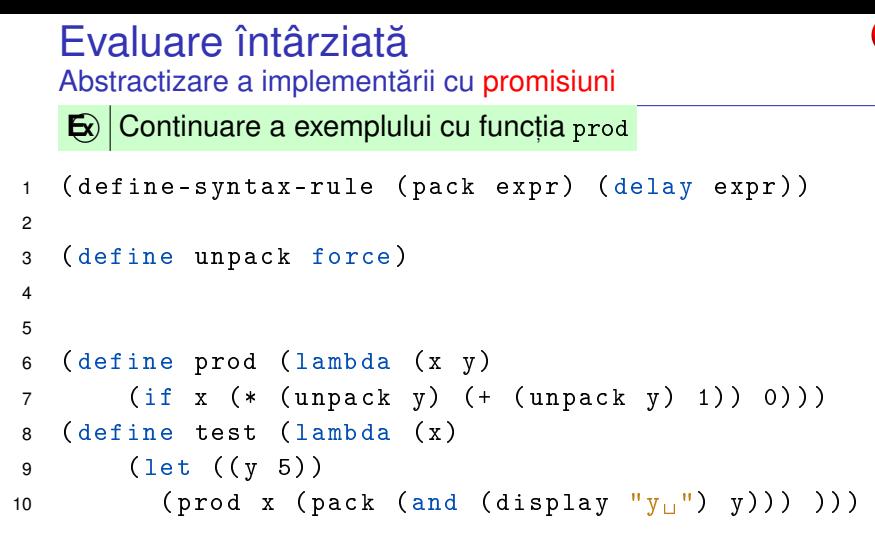

utilizarea nu depinde de implementare.

Întârzierea evaluării Fluxuri Căutare în spatiul stărilor  $5 \cdot 16 / 38$ Paradigme de Programare - Andrei Olaru

```
Evaluare întârziata˘
   Abstractizare a implementării cu închideri
    \mathbf{\Xi}\left| Continuare a exemplului cu funcția prod
1 ( define-syntax-rule ( pack expr ) ( lambda () expr ) )
2
3 ( define unpack ( lambda ( p ) ( p ) ) )
4
5
6 ( define prod (lambda (x y )
7 (if x (* (unpack y) (+ (unpack y) 1)) 0)))
8 ( define test ( lambda ( x )
9 (let ((y 5))
10 ( prod x ( pack (and ( display \langle y_{11} \rangle \langle y \rangle ) ) ) ) )
```
 $\cdot$ utilizarea nu depinde de implementare (același cod ca anterior, altă implementare a funcționalității de evaluare întârziată).

# <span id="page-23-0"></span>Fluxuri

Întârzierea evaluării

Fluxuri

Căutare în spațiul stărilor

 $5:18/38$ 

### **Motivatie** Luăm un exemplu

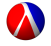

```
Determinati suma numerelor pare<sup>1</sup> din intervalul [a, b].
    (define even-sum-iter ; varianta 1
\mathbf{1}(lambda (a b))\mathfrak{p}(\text{let iter } ((n a))3
                        (sum(0))\Delta(\text{cond} ((>\;n\;b)\; sum)
5
                    ((even? n) (iter (+ n 1) (+ sum n)))\epsilon\text{(else (iter (+ n 1) sum)))))\overline{7}\mathbf{R}9
    (define even-sum-lists ; varianta 2
10(1anhda (a b))11(fold + 0 (filter even? (interval a b))))12
```
<sup>1</sup>stă pentru o verificare potențial mai complexă, e.g. numere prime Întârzierea evaluării Fluxuri Căutare în spatiul stărilor  $5 \cdot 19 / 38$ 

### Motivație Observații

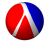

- Varianta 1 iterativă (d.p.d.v. proces):
	- eficientă, datorită spațiului suplimentar constant;
	- ne-elegantă → trebuie să implementăm generarea numerelor.
- Varianta 2 folosește liste:
	- ineficientă, datorită spațiului posibil mare, ocupat la un moment dat – toate numerele din intervalul [*a*,*b*].
	- elegantă și concisă;
- Cum îmbinăm avantajele celor 2 abordări? Putem stoca procesul fără a stoca rezultatul procesului?

Întârzierea evaluării **[Fluxuri](#page-20-0)** 

Căutare în spatiul stărilor

5 : 20 / 38

### Motivație Observații

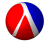

- Varianta 1 iterativă (d.p.d.v. proces):
	- eficientă, datorită spațiului suplimentar constant;
	- ne-elegantă → trebuie să implementăm generarea numerelor.
- Varianta 2 folosește liste:
	- ineficientă, datorită spațiului posibil mare, ocupat la un moment dat – toate numerele din intervalul [*a*,*b*].
	- elegantă și concisă;
- Cum îmbinăm avantajele celor 2 abordări? Putem stoca procesul fără a stoca rezultatul procesului?

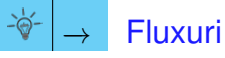

Întârzierea evaluării **[Fluxuri](#page-20-0)** 

Căutare în spatiul stărilor

5 : 20 / 38

### Fluxuri **Caracteristici**

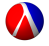

- Secvențe construite <mark>parțial</mark>, extinse la cerere, ce creează *iluzia* completitudinii structurii;
- Îmbinarea elegantei manipulării listelor cu eficienta calculului incremental;
- Bariera de abstractizare:
	- componentele listelor evaluate la construcție (cons)
	- componentele fluxurilor evaluate la selecție (cdr)
- Construcție și utilizare:
	- separate la nivel conceptual  $\rightarrow$  modularitate;
	- întrepătrunse la nivel de proces (utilizarea necesită construcția concretă).

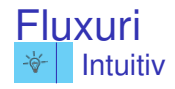

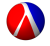

#### • o listă este o pereche:

- $\bullet$  explorarea listei se face prin operatorii car primul element - si cdr - restul listei;
- am dori să generăm cdr algoritmic, dar la cererere.

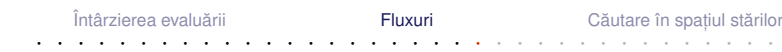

 $5.22/38$ 

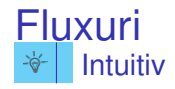

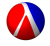

#### • o listă este o pereche:

- $\bullet$  explorarea listei se face prin operatorii car primul element - si cdr - restul listei;
- am dori să generăm cdr algoritmic, dar la cererere.

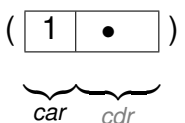

Întârzierea evaluării

Fluxuri

Căutare în spatiul stărilor

 $5.22/38$ 

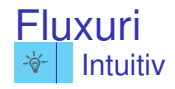

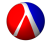

#### • o listă este o pereche:

- $\bullet$  explorarea listei se face prin operatorii car primul element - si cdr - restul listei;
- am dori să generăm cdr algoritmic, dar la cererere.

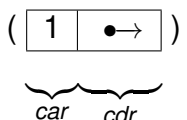

Întârzierea evaluării

Fluxuri

Căutare în spatiul stărilor

 $5.22/38$ 

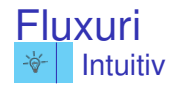

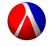

#### · o listă este o pereche;

- $\bullet$  explorarea listei se face prin operatorii car primul element - si cdr - restul listei;
- am dori să generăm cdr algoritmic, dar la cererere.

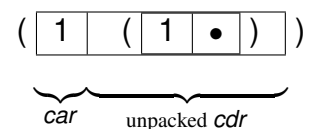

Întârzierea evaluării

Fluxuri

Căutare în spatiul stărilor

 $5.22/38$ 

### Fluxuri Operatori: constructie si selectie

```
● cons, car, cdr, nil, null?
```

```
(define-macro stream-cons (lambda (head tail)
\mathbf{1}((cons, head (pack, tail))))\mathfrak{p}3
    (define stream-car car)
\overline{\mathbf{4}}\sqrt{2}(define stream-cdr (lambda (s)
\epsilon\overline{7}(unpack (cdr s)))\mathbf{g}(\text{define stream-nil } \cdot)9
10(define stream-null? null?)
11
```
Întârzierea evaluării

```
Fluxuri
```
Căutare în spatiul stărilor

 $5.23/38$ 

```
Paradigme de Programare - Andrei Olaru
```
### Fluxuri Operatori: take Si drop

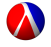

 $\bullet$  selectie / eliminare dintr-un flux a n elemente.

```
(define stream-take (lambda (n s)
\blacksquare(\text{cond} ((zero? n) '())\mathfrak{p}((\text{stream-null? s}) '()3
               (else (cons (stream-car s)
\overline{4}(\text{stream-take}(-n 1) (\text{stream-cdr s})))5
   )))
\epsilon\overline{7}(define stream-drop (lambda (n s)
\mathsf{R}(\text{cond} ((zero? n) s)\mathbf{q}((stream-null? s) s)10\text{(else (stream-drop (- n 1) (stream-cdr s)))}1112))
```
Întârzierea evaluării

Fluxuri

Căutare în spatiul stărilor

 $5.24/38$ 

### Fluxuri Operatori: map Si filter

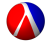

• operatori de aplicare si filtrare pe liste.

```
(define stream-map (lambda (f s)
\mathbf{1}(if (stream-null? s) s)\mathfrak{p}(stream-cons (f (stream-car s))
3
                    (\text{stream-map} f (\text{stream-cdr s})))\overline{4})))
5
\epsilon(define stream-filter (lambda (f? s)
\overline{7}(\text{cond} (\text{stream-null? s}) s)\mathsf{R}((f? (stream-car s))\mathbf{q}(stream-cons (stream-car s)
10(\text{stream-filter f? } (\text{stream-cdr s})))11(else (stream-filter f? (stream-cdr s)))12)))
13
```
Întârzierea evaluării

Fluxuri

Căutare în spatiul stărilor

 $5:25/38$ 

### Fluxuri Operatori: zip, append si conversie

```
(define stream-zip (lambda (f s1 s2)
\mathbf{1}(if (stream-null? s1) s22^{\circ}(stream-cons (f (stream-car s1) (stream-car s2))
\mathbf{B}(\text{stream-zip f } (\text{stream-cdr s1}) (\text{stream-cdr s2})).\overline{4}5<sup>1</sup>)))
6
\overline{7}(define stream-append (lambda (s1 s2)
      (if (stream-null? s1) s2\mathsf{R}\mathsf{q}(stream-cons (stream-car s1)
            (\texttt{stream-append} (stream-cdr s1) s2)))))
10<sup>10</sup>11(define list->stream (lambda (L)
12<sup>12</sup>(if (null? L) stream-null
13(\text{stream-cons (car L) (list->stream (cdr L))))14
```
Întârzierea evaluării

Fluxuri

Căutare în spatiul stărilor

 $5.26/38$ 

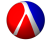

- Definiție cu închideri: (define ones (lambda ()(cons 1 (lambda ()(ones)))))
- Definiție cu fluxuri:
- <sup>1</sup> ( define ones ( stream-cons 1 ones ) )
- <sup>2</sup> ( stream-take 5 ones ) ; (1 1 1 1 1)
- Definiție cu promisiuni: (define ones (delay (cons 1 ones)))

Întârzierea evaluării **Transa** Eluxuri

Căutare în spatiul stărilor

5 : 27 / 38

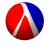

# • Ca proces:  $\begin{array}{|c|c|c|c|c|c|}\hline \textbf{1} & \textbf{(0)} & \rightarrow & \textbf{1} & \textbf{1} & \textbf{1} & \textbf{0} & \rightarrow \dots \end{array}$

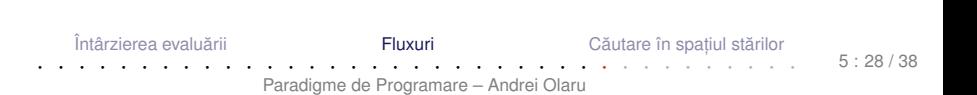

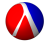

# • Ca proces:  $\begin{array}{|c|c|c|c|c|c|}\hline \textbf{1} & \textbf{(0)} & \rightarrow & \textbf{1} & \textbf{1} & \textbf{1} & \textbf{0} & \rightarrow \dots \end{array}$

• Structural:

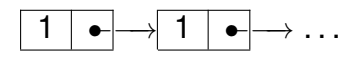

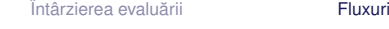

Căutare în spatiul stărilor

5 : 28 / 38

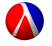

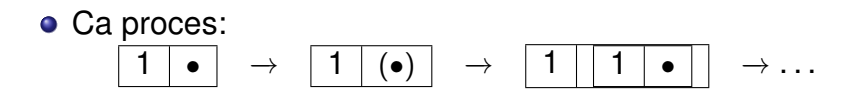

**•** Structural:

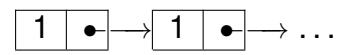

Extinderea se realizează în spațiu constant:

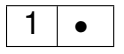

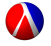

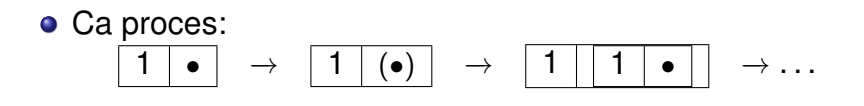

**•** Structural:

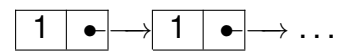

Extinderea se realizează în spațiu constant:

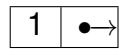

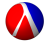

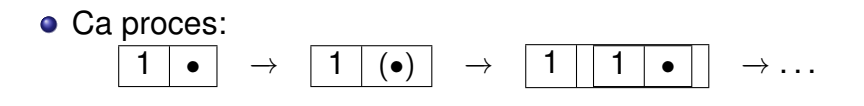

**•** Structural:

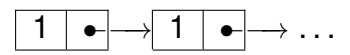

Extinderea se realizează în spațiu constant:

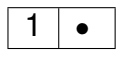

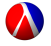

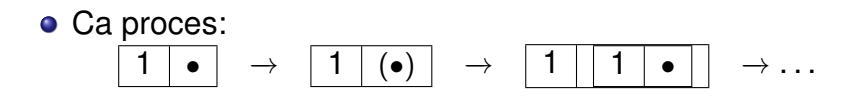

**•** Structural:

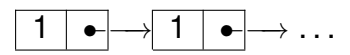

Extinderea se realizează în spațiu constant:

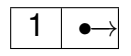

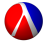

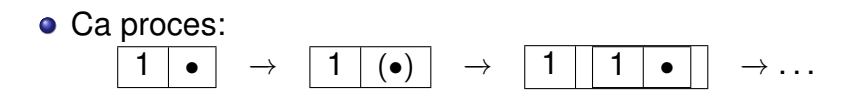

**•** Structural:

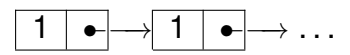

Extinderea se realizează în spațiu constant:

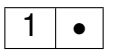

### Fluxul numerelor naturale Formulare explicită

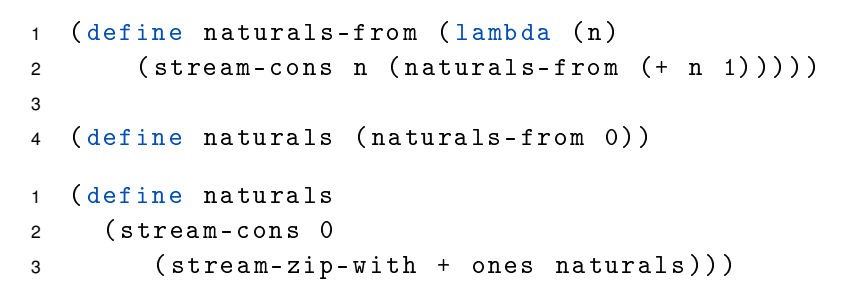

· Atenție:

- Închideri: multiple parcurgeri ale fluxului determină reevaluarea porțiunilor deja explorate.
- $\bullet$  Promisiuni: parcurgerea fluxului determină evaluarea dincolo de porțiunile deja explorate.

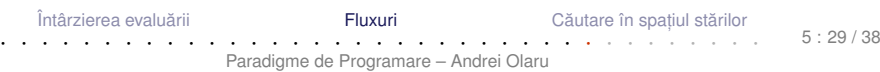

### <span id="page-45-0"></span>**Fluxul numerelor pare** În două variante

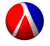

```
(define even-naturals
\mathbf{1}(stream-filter even? naturals))
\overline{2}3
   (define even-naturals
\overline{4}(stream-zip-with + naturals naturals))
\sqrt{2}
```
Întârzierea evaluării

Fluxuri

Căutare în spatiul stărilor

 $5 \cdot 30 / 38$ 

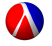

- Ciurul lui Eratostene.
- Pornim de la fluxul numerelor naturale, începând cu 2.
- Elementul curent din fluxul inițial aparține fluxului numerelor prime.
- Restul fluxului generat se obține
	- eliminând multiplii elementului curent din fluxul inițial;
	- o continuând procesul de filtrare, cu elementul următor.

[Întârzierea evaluarii](#page-3-0) ˘ [Fluxuri](#page-20-0) [Cautare în spat](#page-45-0) ˘ ,

Căutare în spatiul stărilo

5 : 31 / 38

### **Fluxul numerelor prime** Implementare

```
(define sieve (lambda (s)
\mathbf{1}(if (stream-null? s) s)\overline{2}(stream-cons (stream-car s)
\mathcal{R}(sieve (stream-filter
\overline{4}(lambda (n) (not (zero?
\sqrt{2}(remainder n (stream-car s))))6
               (\text{stream-cdr s})\overline{7}))
8
   ))
\mathsf{q}10(define primes (sieve (naturals-from 2)))
11
```
Întârzierea evaluării

Fluxuri

Căutare în spatiul stărilor

 $5:32/38$ 

# <span id="page-48-0"></span>Căutare leneșă în spațiul stărilor

Intârzierea evaluării Thuxuri **Căutare în spațiul stărilor** 

5 : 33 / 38

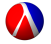

 $+$  **Spațiul stărilor unei probleme** Mulțimea configurat, iilor valide din universul problemei.

Fie problema *Paln*: *Sa se determine palindroamele de ˘ lungime cel put, in n, ce se pot forma cu elementele unui alfabet fixat*.

Stările problemei → toate șirurile generabile cu elementele alfabetului respectiv.

[Întârzierea evaluarii](#page-3-0) ˘ [Fluxuri](#page-20-0) [Cautare în spat](#page-45-0) ˘ ,

Căutare în spatiul stărilor

5 : 34 / 38

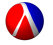

- · Starea inițială: șirul vid
- Operatorii de generare a stărilor succesor ale unei stări: inserarea unui caracter la începutul unui sir dat
- Operatorul de verificare a proprietătii de *scop* a unei stări: palindrom

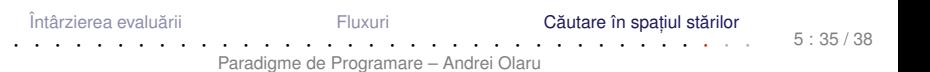

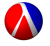

Spațiul stărilor ca <mark>graf</mark>:

- o noduri: stări
- muchii (orientate): transformări ale stărilor în stări succesor
- Posibile strategii de căutare:
	- lățime: completă și optimală
	- adâncime: <mark>incompletă</mark> și suboptimală

[Întârzierea evaluarii](#page-3-0) ˘ [Fluxuri](#page-20-0) [Cautare în spat](#page-45-0) ˘ ,

Căutare în spatiul stărilor

5 : 36 / 38

### Căutare în lătime Obisnuită

```
(define breadth-search-goal
\mathbf{1}(lambda (init expand goal?)
\mathfrak{p}(letrec ((search (lambda (states)
\mathcal{R}(if (null? states) '()\Delta(let ((state (car states)) (states (cdr states)))
5
              (if (goal? state) state
\mathsf{R}(search (append states (expand state)))
\overline{7}8
      ))))))
       (search (list init))))\mathbf{q}
```
- Generarea unei singure solutii
- Cum le obtinem pe celelalte, mai ales dacă spatiul e infinit?

Întârzierea evaluării

Fluxuri

Căutare în spatiul stărilor

 $5:37/38$ 

### Căutare în lătime Lenesă (1) - fluxul stărilor scop

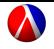

```
(define lazy-breadth-search (lambda (init expand)
\mathbf{1}(letrec ((search (lambda (states)
\mathfrak{p}(if (stream-null? states) states
\mathcal{R}(let ((state (stream-car states))
\Delta(states (stream-cdr states)))
5
                     (stream-cons state
\mathbf{a}(search (stream-append states
\overline{7}(expand state)))
8
               ))))))
9
           (search (stream-cons init stream-nil))
10)))
11
```
Întârzierea evaluării

Fluxuri

Căutare în spatiul stărilor

 $5.38/38$ 

### Căutare în lățime Lenesă (2)

```
1 ( define lazy-breadth-search-goal
2 ( lambda ( init expand goal ?)
3 ( stream-filter goal ?
4 ( lazy-breadth-search init expand ) )
5 ) )
```
- Nivel înalt, conceptual: separare între explorarea spațiului și identificarea stărilor *scop*.
- Nivel scăzut, al instrucțiunilor: întrepătrunderea celor două aspecte.
- Aplicații:
	- Palindroame
	- Problema reginelor

Întârzierea evaluării **Transilia în spat în spat în spat în spat în spat în spat în spat în spat în spat în sp** 

Căutare în spatiul stărilor

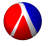

- Evaluare întârziată → variante de implementare
- Fluxuri → implementare și utilizări
- Căutare într-un spațiu de stări infinit
- $+$  Dați feedback la acest curs în [acest formular.](https://docs.google.com/forms/d/1b4bn4FW3sX5Bmz0coSlDWfEnNLjSkYAF4XIpSx0n-v4/viewform)

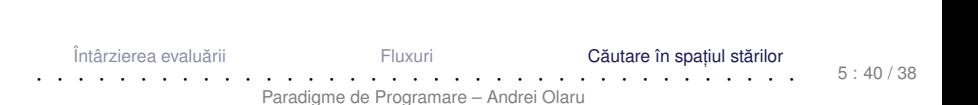